Licence STS, semestre 4 2009–2010 Langages et Génie Logiciel (Info 223) 27 mai 2010 http://www.lri.fr/~paulin/LGL

Examen Session 1

L'examen est composé de 7 pages. La durée est de 2 heures. Le sujet est long mais sera noté sur un barême supérieur à 20. Les notes de TD manuscrites ainsi que les fiches de cours de cette année sont les seuls documents autorisés à l'examen.

## 1 Typage et évaluation d'expressions Ocaml (5 points)

1. On introduit un type r. Dire si les fonctions f et g sont bien typées et si oui donner leur type :

type  $r = \{$  mutable  $p : int; b : float ref\}$ let f  $x = x.p \leftarrow int_of_{float}!(x.b); x.b := float_of_{int} x.p$ let rec g a  $b = if a < !b$  then raise Exit else if  $a = |b|$  then  $| \cdot |$ e l s e  $(b:= 'b+1; a: (g (a-1) b))$ 

Correction :

val f :  $r \rightarrow$  unit =  $\langle fun \rangle$ val g : int  $\rightarrow$  int ref  $\rightarrow$  int list =  $\langle fun \rangle$ 

2. On introduit les fonctions suivantes :

let f a  $x = if$   $|a| < x$  then  $a = |a+1|$ ;  $|a|$ let g1  $x =$  let  $a = ref 0$  in f a x let  $g2 = let a = ref 0 in fun x \Rightarrow f a x$ 

Donner le type de ces fonctions et le résultat de l'évaluation des expressions suivantes.

 $g1 \quad 1$ ;;  $g2 \quad 1$ ;;  $g1 \t0;$  $g2 \t0;$  $g1 2$ ;;  $g2 \quad 2$ ;;

#### Correction :

val f : int ref  $\rightarrow$  int  $\rightarrow$  int =  $\langle fun \rangle$ val g1 : int  $\rightarrow$  int =  $\langle$ fun $\rangle$ val q2 : int  $\rightarrow$  int =  $\langle$ fun>  $g1 \quad 1 ; ; \quad (* \quad 1 \quad *)$  $g2 \quad 1$ ;;  $(* \quad 1*)$  $g1 \quad 0 ; ; \quad (* \quad 0 *)$  $g2 \theta$ ;; (\* 1 \*)  $g1 \quad 2$ ;; (\* 1 \*)  $g2 \t2; ;$   $(* \t2 *)$ 

## 2 Tests (7 points)

Le programme suivant calcule  $x^n$  avec  $x$  un entier et  $n$  un entier positif en utilisant une méthode dichotomique.

```
let exp x n =let rec iter m y n =if n = 0 then y
      e l s e
        let n' = n/2 and m' = m * m in
        let y' = if n \mod 2 = 0 then y else y * m in
        iter m'y'n'
    in iter x 1 n
```
1. Justifier la terminaison de la fonction iter.

Correction : Lors de chaque appel récursif de la fonction iter, l'argument n décroit strictement  $n/2 < n \, \text{si } n > 0 \, \text{mass}$  reste supérieur ou égal à 0.

2. Proposer une fonction test\_exp qui étant donnés  $x, n$  et un entier  $r$ , vérifie que le résultat de  $\exp x n$  est égal à r et échoue sinon.

Correction :

```
\emph{exception TestError}\boldsymbol{let} test_exp x n r =
   let \rvert r' = exp \rvert x \rvert n \rvert inif r' \sim r then
         begin
            Print f. print f "exp \_\% d \_\% d \_\_ \ \ \ \ \ \ \ r \ \ \ \ \ \ rr\,a\,i\,s\,e \quad Te\,s\,t\,E\,r\,r\,o\,rend
```
3. Proposer 5 tests correspondant à des valeurs remarquables de la fonction exp.

**Correction** : On teste pour des valeurs de x et de n qui valent  $0$  ou  $1$ .

 $\boldsymbol{let} = \boldsymbol{test} \boldsymbol{expr} \boldsymbol{0} \boldsymbol{4} \boldsymbol{0}$  $let \quad = \quad test \quad exp \quad 5 \quad 0 \quad 1$  $\bm{let}$  = test\_exp 0 0 1  $\bm{let} = \bm{test\_exp} \;\; \bm{1} \;\; \bm{5} \;\; \bm{1}$  $let = test\_exp 4 1 4$ 

4. Ecrire une fonction test\_exp\_prop qui prend en argument x et n et vérifie que la fonction exp vérifie les égalités suivantes :

$$
x^{2n} = x^n \times x^n \qquad x^{2n+1} = x \times x^n \times x^n
$$

Correction :

```
let test_exp_prop x n =let rn = exp x n and r2n = exp x (2*n) and r2np1 = exp x (2*n+1)\boldsymbol{i}\boldsymbol{n} let \boldsymbol{r}\boldsymbol{n}z = \boldsymbol{r}\boldsymbol{n} * \boldsymbol{r}\boldsymbol{n} \boldsymbol{i}\boldsymbol{n}if r2n \sim rn2 then
              begin
                   Print f. print f'' exp \, \Im \, \frac{\% d \, \Im \, \chi}{\% d \, \Im \, \chi} = \ \frac{\% d \, \Im \, \chi}{\% d \, \Im \, \chi} \cdot \frac{2 \cdot n'' \, x}{2 \cdot n'' \, x} ( 2*n ) r2n rn2 ;
```

```
r a i s e T e s tE r r o r
   end ;
if r2np1 \leq rn2 \times x then
   begin
      Print f. print f'' exp \gtrsim % d \gtrsim % d \gtrsim 8 %d \gtrsim (%d)^2 * \mathcal{A}d \qtrsim (2*n+1) r2np1 rn2
      r a i s e T e st Error
   end
```
5. Ecrire une fonction qui étant donnés des entiers  $max, max, k$ , teste la fonction exp en utilisant test\_exp\_prop sur k entrées choisies aléatoirement avec x compris entre 0 et  $max$  et n entre 0 et maxn.

```
Correction :
```

```
let test random max maxn k =for i = 1 to k do
        let x = Random \text{.} int \text{ } (max+1) and n = Random \text{.} int \text{ } (maxn+1) in
           t e s t_ - exp_{ -p} prop x ndone
```
# 3 Modules et programmation (11 points)

Le but de cet exercice est d'écrire un programme qui résoud le jeu du Sudoku.

On rappelle que le jeu de Sudoku consiste à compléter un tableau de 9 lignes sur 9 colonnes par des chiffres allant de 1 à 9 de manière à ce que chaque chiffre apparaisse une et une seule fois sur chaque ligne, sur chaque colonne et dans chacun des 9 carrés de 3 lignes sur 3 colonnes qui constituent le tableau.

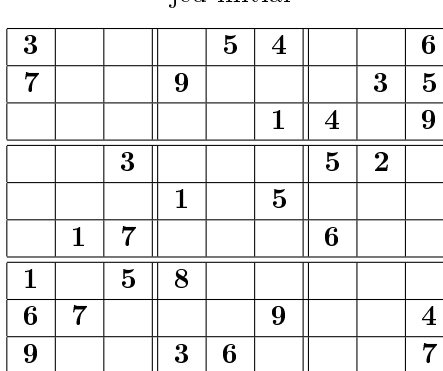

jeu initial

jeu complété

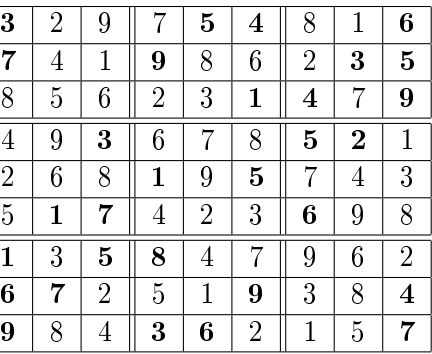

Pour résoudre le jeu on utilisera un module pour représenter le jeu (structure de map) et un module pour représenter des ensembles d'entiers qui serviront à modéliser l'espace de recherche de solutions. La signature du module pour représenter les ensembles d'entiers est la suivante :

```
module type INTSET =
```

```
s ig
  type t (* le type des ensembles d'entiers *)val empty : t (*\ \textit{ensemble} \ \textit{vide} \ *\textit{)}val is empty : t \rightarrow bool (* teste si un ensemble est vide *)
  val mem : int \rightarrow t \rightarrow bool (* teste la présence d'un entier *)
  val add : int \rightarrow t \rightarrow t (* ajoute un entier à un ensemble *)
  val remove : int \rightarrow t \rightarrow t (* supprime un entier d'un ensemble *)
```

```
val filter : (int \rightarrow bool) \rightarrow t \rightarrow t
     (* crée un nouvel ensemble ne contenant que les éléments qui vérifient
        le prédicat passé en argument *)
  val choose : t \rightarrow int (* renvoie un élément quelconque d'un ensemble *)
  val cardinal : t \rightarrow int (* nombre d'éléments d'un ensemble *)
end
```
Pour représenter le jeu lui-même on utilise une structure de map qui à un couple d'entiers  $(i, j)$ représentant la case sur la i-ème ligne et la j-ème colonne associe la valeur stockée dans cette case. On ne stocke que les cases non-vides. La signature du module correspondant est la suivante :

```
module type BOARD =s ig
  type t
  val empty : t (* map vide *)val add : int *int \rightarrow int \rightarrow t \rightarrow t
     (* ajoute un entier associé à un couple de coordonnées *)
  val mem : in t * in t \rightarrow t \rightarrow bool
     (* teste la présence d'une entrée correspondant à un couple de
        \cos\theta coordonnées *)
  val find : int*int \rightarrow t \rightarrow int
     (* renvoie l'entier associé à une position
        lance l'exception Not found s ' il n ' y a pas d'entier associé *)
  val fold : (in t *int -> in t -> 'a -> 'a) -> t -> 'a -> 'a
end
```
Cette signature contient la définition du type t qui représente des maps qui associent un entier à un couple d'entiers correspondant à une position sur le tableau du jeu. Les lignes et colonnes sont numérotées de 1 à 9. La fonction fold permet de calculer une donnée de type  $a$  en traitant successivement tous les éléments d'une map. Si on suppose que la map m contient l'ensemble d'associations suivant :  $\{(1,1) \mapsto 4, (1,2) \mapsto 6, (3,3) \mapsto 9\}$  alors fold f m x calcule : f  $(3,3)$  9  $(f (1,2)$  6  $(f (1,1) 4 x)$ . Par exemple la liste des positions occupées dans une map se calcule simplement par l'expression : (fold (fun  $(i, j)$   $n l \rightarrow (i, j) :: l$ )  $m \parallel$ ).

On suppose que l'on a implanté un module IntSet dont la signature est INTSET et un module Board dont la signature est BOARD. On pourra par exemple utiliser l'expression Board.empty qui est de type Board.t et représente un jeu vide.

Pour rechercher les solutions possibles du jeu on introduit une nouvelle structure de données que l'on appellera une configuration. Une configuration est une liste formée de triplets  $(n, i, s)$  avec n et i des entiers et s un ensemble d'entiers (de type IntSet.t). Un triplet  $(n, i, s)$  correspond au fait que l'entrée n sur la ligne i peut se trouver sur une des colonnes  $j \in s$ . Une configuration est compatible avec un jeu b si elle contient les entrées  $(n, i, s)$  pour lesquelles n n'a pas encore été positionné sur la  $i$ -ème ligne du jeu et si les colonnes proposées ne sont pas en conflit direct (même colonne ou carré) avec d'autres positions de n dans le jeu.

Ainsi dans le jeu précédent, la configuration contiendra l'entrée  $(2, 1, \{2, 3, 4, 7\})$  car l'entier 2 peut être positionné sur la première ligne seulement sur les colonnes 2, 3, 4, 7. Il ne peut pas être en colonne 1 car celle-ci est déjà occupée par 3 et ne peut pas être sur la colonne 8 car il y a déjà un 2 dans cette colonne. La configuration ne contiendra pas d'entrée  $(3, 1, s)$  car l'entier 3 est déjà positionné dans le jeu sur la 1ère ligne. Si un entier n sur une ligne i est associé à l'ensemble vide alors c'est que le jeu n'a pas de solution. On introduit :

```
type configuration = (int * int * IntSet.t) list
```
Les questions suivantes permettent de construire progressivement la solution du problème. On pourra utiliser les opérations demandées dans une question pour résoudre les questions suivantes. On pensera également à utiliser les opérateurs sur les listes comme List.map, List.sort. . .

1. Construire un objet configuration0 de type configuration qui correspond à un jeu vide, c'està-dire qui contient tous les triplets  $(n, i, s)$  pour  $n, i \in \{1, ..., 9\}$  et  $s = \{1, 2, 3, 4, 5, 6, 7, 8, 9\}$ . On suggère d'introduire la liste digits  $=[1; 2; 3; 4; 5; 6; 7; 8; 9].$ 

### Correction :

let  $\text{digits} = \{1; 2; 3; 4; 5; 6; 7; 8; 9\}$  $let \text{ all } set = List.fold\_right \text{ } IntSet \text{ } add \text{ } digits \text{ } IntSet \text{ } empty$  $\boldsymbol{let} \quad \boldsymbol{config \, ur \, a \, t \, i \, o \, n \, \theta} \; =$  $\boldsymbol{let} \quad \boldsymbol{all\_lines} \ = \ List \boldsymbol{t} \cdot \boldsymbol{map} \quad (\boldsymbol{fun} \quad \boldsymbol{j} \implies \boldsymbol{j} \ , \ \boldsymbol{all\_set} \) \quad \boldsymbol{digits} \quad \boldsymbol{in}$  $\boldsymbol{let}$  all  $\boldsymbol{v}$  als  $=$ List. map  $(fun \t n \rightarrow List \t map \t (fun \t j, s) \rightarrow (n, j, s))$  all lines)  $d$  i  $q$  i  $t s$  $\boldsymbol{in}$  List flatten all vals

- 2. Construire une fonction update\_configuration qui prend en entrée une position  $(i, j)$ , un entier  $n$ , et une configuration *conf* et qui renvoie une nouvelle configuration en retirant tous les choix incompatibles avec l'ajout de n à la position  $(i, j)$  dans le jeu. Pour cela on considère chaque triplet  $(m, l, s)$  de *conf* et on met éventuellement à jour l'ensemble de colonnes s en retirant les colonnes incompatible avec le fait de mettre l'entier  $n$  à la position  $(i, j)$  dans le jeu. C'est-à-dire :  $s = \text{si } l = i$  alors retirer j de s (sin est en position  $(i, j)$  alors il n'y a pas d'autre entier à cette position) ;
	- si  $m = n$  alors on retire c de s soit si  $c = j$  (l'entier est dans la même colonne) soit si  $(l, c)$  et  $(i, j)$  sont dans le même carré  $3 \times 3$ .

On remarquera que si on numérote les carrés  $3 \times 3$  de gauche à droite et de haut en bas alors le carré de la case  $(i, j)$  a pour numéro  $3 * ((i - 1)/3) + (j - 1)/3 + 1$ .

### Correction :

let square i j =  $3*( (i-1)/3) + (j-1)/3 + 1$  $(** \space order \space sur \space les \space é l{\'e}ments \space de \space la \space configuration \space *)$ **let** conf\_compare  $(\_,\_,\, s1 )$   $(\_,\_,\, s2 )$  $\,=\, \,compact \,\, \left( \,In \,t \,Set \,\,.\,\, cardinal \,\,\,s \,1 \,\right) \,\,\left( \,In \,t \,Set \,\,.\,\, cardinal \,\,\,s \,2 \,\right)$  $(* * k est le carré associé à (i, j) ce prédicat est vrai si (i, j)$  $\it{et}$   $\it{(i1,j1)}$  ne sont pas sur la même colonne ni dans le même carré  $\rm{*})$ let no\_interact  $(i, j, k)$  il  $j1 = (j1 \leq j$  && square il  $j1 \leq k$ ) (∗ ∗ L i s t e d e s c o u p l e s ( n , i ) t e l s que n e s t s u r l a l i g n e i dans b o a r d ∗) let no conf board = Board fold (fun  $(i, j)$  m  $l \rightarrow (m, i) : : l$ ) board [  $(* \times met \land your \, la \, configuration, \, échoue \, si \, plus \, de \, solution \, *)$ let update configuration  $(i, j)$  n conf = let  $k = square$  i j in  $L$ *i* s  $t$  . map  $(fun \ (n1, i1, s1) \rightarrow$  $let \space sd =$ if  $n=n1$  then  $IntSet.$  filter (no interact  $(i, j, k)$  il) s1 else if i=i1 then  $IntSet$ . filter  $(fun j1 \rightarrow j \ll j1)$  s1  $else$  s<sup>1</sup> in if  $IntSet$  is empty s2 then raise Error  $else (n1, i1, s2))$ c o n f

3. Construire une fonction init\_configuration qui étant donné un jeu (objet de type Board.t) construit la configuration initiale.

On pourra partir de configuration0, retirer tous les triplets  $(n, i, s)$  pour lesquels il existe dans le jeu une entrée n pour la position  $(i, j)$  et mettre à jour progressivement la configuration à l'aide de update\_configuration en prenant en compte chaque entrée du jeu. Correction :

```
let \; init \; constraint \; configuration \; board \; =let g\theta = constantin let n \circ q = n \circ \text{conf} board
  in let g1 = List . filter (fun (n, i, ) \rightarrow not ( List mem (n, i) nog ) ) g0
  in let g = Board.fold-update\_configuration board g1
  in List sort conf compare g
```
4. Pour construire la solution on dispose d'un jeu b partiellement complété et d'une conguration compatible. Si dans la configuration, un des triplets a un ensemble vide de colonnes, alors le jeu n'a pas de solution. Sinon on peut choisir dans la configuration un triplet  $(n, i, s)$  et choisir une colonne j dans l'ensemble de colonnes s. On choisit alors de compléter le jeu avec l'entrée  $(i, j) \mapsto n$ , on met à jour le jeu et la configuration et on continue. Si ce nouveau jeu n'a pas de solution alors il faut revenir en arrière pour choisir une autre position pour n. Lorsqu'il n'y a plus de triplets dans la configuration c'est que le jeu est terminé.

Pour programmer cette fonction on introduit deux exceptions :

exception Ok of Board t exception Error

On lèvera l'exception (Ok b) si on a complété le jeu initial en b et on échouera avec l'exception Error si le jeu n'a pas de solution.

Construire une fonction recursive search qui prend en argument un jeu  $b_0$  et une configuration conf compatible et qui lève une exception  $\mathbb{O}k$  b avec b une solution pour compléter  $b_0$  et renvoie Error si le jeu  $b_0$  n'a pas de solution.

L'algorithme sera le suivant :

- $-$  si la configuration est vide alors le jeu est complet;
- $\sim$  sinon, s'il y a dans la configuration un triplet  $(n, i, s)$  avec s un ensemble vide alors le jeu n'a pas de solution ;
- sinon on choisit  $(n, i, s)$  et  $j \in s$  et on essaie le jeu dans lequel on pose n à la position  $(i, j)$ . Si ce jeu n'a pas de solution alors on retire  $j$  de  $s$  et on continue.

On pourra penser à trier la configuration par ordre croissant du nombre de colonnes associé à une entrée. On pourra utiliser :

val List sort : ('a  $\Rightarrow$  'a  $\Rightarrow$  int)  $\Rightarrow$  'a list  $\Rightarrow$  'a list

Le premier argument est une fonction compare telle que compare  $x y = -1$  si  $x < y$ , compare  $x y =$ 1 si  $x > y$  et 0 sinon.

### Correction :

```
let \ rec \ search \ board \ conf =match conf with
       | I | \rightarrow raise (Ok board)
    /(n, i, cols) :: og \rightarrowlet j = IntSet choose cols in
           try
             let og ' = update configuration (i, j) n og
```

```
in let b = Board add (i, j) n board
  in search b (List.sort \text{conf\_compare og'})with Error ->
  let cols ' = IntSet remove j cols in
    if IntSet . is empty cols ' then raise Error
    else search board ((n, i, \text{cols}<sup>'</sup>): og )
```
5. En déduire une fonction sudoku qui étant donné un jeu initial, renvoie un jeu complété s'il existe et sinon échoue avec Error.

Correction :

```
\boldsymbol{let} \boldsymbol{su} \boldsymbol{do} \boldsymbol{ku} \boldsymbol{bo} \boldsymbol{ar} \boldsymbol{d} \boldsymbol{=}try
    let\text{ }g\theta\text{ } = \text{ }init\_configuration\text{ } \text{ }board\boldsymbol{in} search board g0
    with Error \rightarrow (Printf. \ printf. \ printf. "Ce. \ jetu \ln "a \ln s \ln s \ln tion \ln " ; \ raise \ Existet}| Ok \, b \rightarrow b
```
6. On a choisi une structure fonctionnelle (donc persistente) de map pour représenter le jeu et non pas un codage impératif par exemple par une matrice. Quel avantage a cette solution ? Correction : Dans la fonction search, en cas d'erreur on reprend le calcul à partir d'un ancien état du jeu. Si celui-ci avait été modié en place il serait nécessaire soit de faire des copies systématiques, soit de remettre à jour.